# **6.5** 磁盘杀手病毒

- 磁盘杀手病毒是系统引导型病毒
- 感染硬盘时把病毒程序存放在引导扇区 而不是主引导扇区。
- Τ 病毒发作时,可以删除磁盘上的所有数 据,磁盘杀手由此而来。
- Ξ **6.5.1**病毒的工作原理
- Ξ 磁盘杀手病毒由三部分组成,即引导模块、传染 模块、破坏模块。
- 引导模块驻留在引导扇区中,另外还有一部分与病毒程序 的其他部分一起存放在磁盘上标记为坏簇的扇区中。
- 当用带毒磁盘引导系统时,引导扇区中的病毒程序首先进 入内存中,获得系统的控制权。
- 病毒程序提取系统**INT13H**中断向量,并使系统内存总量减 少8K,以保护驻留内存高端的病毒程序。
- Τ 随后计算出内存高端段地址,将整个病毒程序移至内存高 端
- 接着修改时钟中断**INT8H**使之计数,用作破坏模块的判断 条件
- 然后修改**INT13H**中断向量指针,使之指向病毒程序的传染 部分,完成病毒程序的激活,
- 最后执行正常的**DOS**引导。
- Ξ 对硬盘传染条件是读**12**扇区 **0**道且不是 **0** 头,将硬盘的引导扇区内容调入内存中, 检查其特定位置上是否有病毒标记,若 有就退出传染模块,转向正常的**INT13H** 中断服务;
- Τ 否则就将病毒程序的引导部分写到引导 扇区中,而把引导程序的另一部分与病 毒程序的其他部分以及原引导扇区中的 内容写到隐含扇区的最后 **5**个扇区。
- 对软盘传染时,首先检查是否有病毒标记,若 没有则将病毒程序的引导部分写到引导扇区中, 而把引导程序的另一部分与病毒程序的其他部 分共 **4**个扇区和 **1**个扇区的原引导扇区中的内容 写到软盘中的 **3**个连续空簇中,并标记为坏簇
- Τ 若软盘中已有病毒,则判断与上一次读盘操作 的驱动器号、磁头号、磁道号是否相同,如果 不同就执行正常的**INT13H** 中断服务。
- 否则再判断**[034F]**单元值减 **1**后是否为 **0**,若不 为 **0**则执行正常的**INT13H**中断服务,
- Τ 若为 **0**就要置累计触发条件,然后再执行正常的 **INT13H**中断服务。

 病毒程序破坏模块的作用是当病毒程序 记数已达**48**小时时,执行类似于磁盘格 式化的数据销毁功能, 使得磁盘无法使 用,只有在重新格式化后,才能使用, 但原来的信息则全部丧失。

Τ

- Τ 6.5.2病毒的检测和消除
- 对磁盘杀手的检测比较方便,无论是软盘还是 硬盘都可以借助于工具软件直接观察引导扇区 内容,进行比较即可。
- Τ 清除软盘中的病毒的方法是:从引导扇区中的 病毒程序处找出存放原引导扇区内容在盘上的 相对扇区号,进而读出正常引导扇区内容并写 回引导扇区,然后把坏簇标志改为可用簇。
- т 清除硬盘中病毒的方法是借助工具软件从隐含 扇区的最后一个扇区中读出引导记录并写回到 引导扇区,即可清除病毒。

## **6.7** 黑色星期五病毒

- Ξ 黑色星期五病毒在**13**日且又是星期五时 发作,删除磁盘上的所有被执行文件。
- 由于在西方**13**是一个不吉利的数字,因 此对于既是**13**日又是星期五,就称为黑 色星期五。

 最初这种病毒出现在以色列希伯莱大学, 故也称为希伯莱病毒。因为该大学位于 耶路撒冷,又称为耶路撒冷病毒。

- Ξ **6.7.1**黑色星期五病毒的特点
- 黑色星期五病毒是一种流行广且危害很 大的恶性病毒。它是一种文件型病毒, 传染对象是后缀为**COM**和**EXE**的可执行 文件。
- Τ 已感染病毒的**.com**文件,病毒程序位于 最前端,而对于**.exe**文件则位于文件的后 面。
- Π 但当运行含有病毒的文件时,最先运行 的总是病毒程序,且首先获得系统的控 制权。
- Τ 感染黑色星期五病毒的文件属性和建立日 期是不变的。
- 对于后缀是**COM**的文件,只感染一次,使 其增加**1813**个字节,且病毒程序位于该文 件的首部。
- 而对于后缀是**EXE**的文件,则可无限次的 感染,其每次感染时都将病毒程序放在文 件的尾部。
- 必须指出的是,病毒程序在对文件感染时, 先是修改**DOS**的出错处理中断**INT 24H** , 从而使病毒的感染过程能悄悄地进行。

#### 黑色星期五病毒的破坏分为两种。

- 一种是利用所截获的**INT 8H**中断向量, 在病毒程序内部设置计数器,
	- 当值为**2**时,在屏幕上显示"长方块", 若值为**0**时,则通过执行无用的字符循环 程序来减慢系统速度。
- Τ 另一种是日期和星期计数,当系统日历 为**13**日且是星期五时,在系统中运行的 **EXE**和**COM**文件就会被删除。

### **6.7.2**病毒的工作原理

- 黑色星期五病毒包含三个模块:引导模 块、传染模块和表现破坏模块。
- Τ 运行受感染的文件时,病毒程序首先运 行,对于尚未感染该病毒的系统,它将 修改系统的**INT 21H**和**INT 8H**中断向量, 使其指向病毒的传染模块和表现**/**破坏模 块,并把病毒程序(约1.8KB)移到内存 某个地方驻留。
- 在完成把自身引导驻留在内存的工作后 才去执行原来的可执行文件。
- Τ 在病毒处于激活状态的系统中,每运行一个文件,病毒程序 将予以检查,若是已带毒的**.com**文件,则转向原文件开头, 正常执行文件主体;若是**.exe**文件或是未受感染的**.com**文件, 则保存文件的属性日期,对文件进行传染。
- 病毒传染部分将首先判断是**COM**文件还是**EXE**文件,如果 是.COM文件, 则判断是否有病毒标设; 如果是.EXE文件则 不判断病毒标设直接进行传染。
- 病毒程序还将只读文件修改为普通文件,从而实施传染。 对**.exe**文件把病毒程序链接在文件的尾部,其中第一次感染 时,将根据文件长度的不同,增加字节数在**1809** -**1823**之间, 以后每次感染增加**1808**字节,直到程序无法运行或盘满为止。 当盘空间小于**<sup>2</sup> <sup>K</sup>**字节时,病毒程序就不对文件感染。 对**.com**文件则把病毒链接在文件的前头。
- 最后病毒程序把修改后的带毒文件写回磁盘,恢复文件的原 有属性,完成传染模块的操作。

#### Ξ 病毒的破坏模块:

- 由于病毒的引导机制已修改**INT8H**指向 病毒程序,因此就判断时间计数是否为 **7F90H(**约半小时左右**),**
- 若是则在屏幕左下角处出现一闪烁小方 块,
- 若系统日期是**13**日星期五时,病毒将删 除当前运行文件,即每运行一个文件, 该文件即被删除。

Ξ **6.7.3**病毒的诊治

Τ

- 鉴别系统是否感染黑色星期五病毒方法是 比较简单的。
- Τ 对于静态病毒可检查文件是否有黑色星期 五病毒程序的特征字符,**.com**文件特征字 符在文件的前端,而**.exe**文件则位于文件的 尾部。
- 若要检查内存中是否有病毒,则可编制一 个短小的测试程序,在运行后再检查该文 件长度是否增大了**1800**字节左右,并进一 步考察该程序是否有病毒的特征字符。
- 在发现系统有病毒后,即可用无毒的系统盘重 新启动系统,去掉内存中的病毒,对刚才使用 过的文件检测静态病毒。
- 对染毒的**. com**文件可直接删去文件前部的 **1.8KB**字节即可。
- Τ 但清除**.exe**文件中的病毒程序比较麻烦。因为黑 色星期五病毒对**.exe**文件的传染是以存储容量为限制的 多次传染。传染过程是修改文件头,使之指向文件尾, 而后将病毒程序链接在文件的尾部。
- 所以对**.exe**文件的消毒应是恢复文件头、删去文件尾的 过程。这就需要正确查到病毒开始的标识串。
- 并找到在病毒程序下面的**SS**、**SP**、**CS**和**IP**值,并计算 出正常文件的**CS**和**IP**这两个参数值。

## **6.8** 瀑布病毒

- Τ 瀑布病毒又名雨点病毒,它是一种专门攻 击**.com**文件的文件型病毒,对感染的病毒 不重复感染。
- 受感染的文件其大小增加**1701**字节,一些 演化体为**1704**字节,**1701/1704**病毒由此而 来。
- 该病毒发作时锁死键盘,屏幕上字符如同 瀑布般的一个个脱落到屏幕底部,并发出 响声,瀑布病毒和雨点病毒由此得名。
- Τ 该病毒与通常的文件型病毒相比有如下 特殊之处:
- **(1)**它采用了一个数据加密算法,从而难于 被检测。
- **(2)**表现**/**破坏模块采取了一个复杂的激活方 式。该算法涉及到许多参数,如计时器 的计数值、键盘状态、硬盘数据、打印 机参数、机器类型、监视器类型、有无 时钟卡以及系统日期等。
- 目前瀑布病毒的各种演化体主要在增大 的字节数和激活方式上作了变化。
- **6.8.1**瀑布病毒的工作原理
- 瀑布病毒由引导模块、传染模块和表现 模块组成。
- 运行带毒文件时,首先执行的是病毒的引导模 块,以后传染模块由**INT 21H** 的**4B**功能调用激 活,而表现模块由时钟中断**INT 1C**激活。
- Τ 引导模块执行后,病毒先进行自我解密,恢复 原文件(宿主文件),然后判断内存中是否已 有瀑布病毒,若有则执行宿主文件;
- Τ 否则将病毒程序引入内存高端,修改**INT 21H** 使之指向病毒传染块,修改**INT 1CH**使之指向 病毒表现块,
- Τ 然后再执行正常文件。
- Ξ 在加载运行文件时,若是**INT 21H**的**4BH** 功能调用,则判断是否**.com**文件且文件长 度小于**63803**字节,
- Τ 如果符合就接着判断是否已感染瀑布病毒 如果没有感染,就把文件的前三字节放在 病毒程序的数据区,然后加密包括正常文 件前三字节在内的病毒程序,再把加密后 的内容链接到该文件的尾部,并把原文件 的前三个字节改为一条跳转到病毒引导程 序的指令,
- 最后执行原**INT 21H**的**4BH**功能调用。
- 瀑布病毒只感染**.com**文件,但对**command.com**文 件也传染。
- 瀑布病毒在传染过程中对受传染的**.com**文件时间 不予修改,而且对写保护盘不作判断,所以在执 行写保护软盘中的文件时出现写磁盘错误 Τ 病毒程序的表现模块是通过**INT 1CH**调用执行的 当内部计数器计数到一定数值时则执行表现程序,
	- 此时键盘被封锁,显示器为文本方式时,屏幕上 方的字符似瀑布般地散落在屏幕下方并逐渐堆积 起来,直到所有字符都落下来为止,才允许键盘 输入,
	- 但在操作一段时间,满足触发条件又会表现。
- Ξ **6.8.2**瀑布病毒的诊治
- 鉴别系统是否有瀑布病毒方法是比较简 单的。
- Τ 对于静态病毒可检查文件是否有病毒程 序的特征字符。
- Τ 若要检查内存中是否有病毒,则可编制 一个短小的测试程序,在运行后再检查 该文件长度是否增大了**1701**字节左右, 并进一步考察该程序是否有病毒的特征 字符。
- 在发现系统有病毒后,即可用无毒的系统盘重新 启动系统,去掉内存中的病毒,对刚才使用过的 文件检测静态病毒。
- 如果染毒文件有正常备份文件则可用复制命令覆 盖带毒文件。若无备份则清除起来就比较困难。
- Τ 这是因为原文件前 **3**字节与病毒程序一起被加密, 因此必须对病毒主体程序和数据区解密,从而得 到原文件的前 **3**字节。注意到引导模块的工作首先 是自我解密并恢复原程序,如果执行这两步后就 把恢复的原程序存盘,就可得到无毒的原文件
- Τ 可考虑如何编写程序来实现消毒,其中要注意解 密过程第一个断点的设置,否则容易导致死机。

# **6.9** "扬基"病毒

- "扬基"**(Yankee)**病毒是一种攻击所有可 执行文件的文件型病毒,受传染的文件其 大小增加约**3K**,并且不会被再次感染
- 该病毒发作时会使机器奏"**Yankee Dodle"** 的美国民歌,"扬基"**(Yankee)**病毒名称 由此而来。
- "扬基"病毒程序编制巧妙,采用了反跟 踪技术,抵抗用户的检测。

### **6.9.1**"扬基"病毒的工作原理

"扬基"病毒同样包含引导、传染和表现三个模块。

- 引导模块在运行带毒程序时执行,而中断**INT 21H** 则激活传染模块,表现模块在时钟中断**INT 1CH**调 用时执行。
- П 引导模块执行后,先恢复宿主文件的前**32**个字节及 其运行环境,
- П 然后判断内存是否已有"扬基"病毒,若有则执行 宿主文件;否则通过修改内存控制将病毒程序引入 内存高端,修改**INT 21H**使之指向病毒传染块,修 改**INT 1H**用来反跟踪,修改**INT 1CH**使之指向病毒 表现块
- П 然后再执行正常文件。
- Τ "扬基"病毒对文件的传染也是通过**INT 21H**中断的**4BH** 功能调用来实现的。
- 被病毒程序修改后的**INT 21H**中断服务程序将首先判断请 求中断调用的功能号,
- 若不是**4BH**功能调用则执行正常的**INT 21H**中断功能调用
- 否则判断该文件是否已感染"扬基"病毒, 如果没有感染,就修改系统的**INT 24H**关键性错误处理中 断,并将其屏蔽起来。然后取出该文件的属性和日期保存 起来,如果不是读写属性则修改为读写属性。接着将文件 头**0**字节起共**32**字节移到病毒程序的首部数据区中存放, 自第**A**字节起到第**28**字节止,并移动读写指针到文件尾部, 将病毒程序附在后面,然后在文件头增加跳转指令使文件 的入口参数指向病毒程序的引导部分,并向盘中写回文件, 恢复原来文件的属性和日期

最后执行原**INT 21H**的**4BH**功能调用。

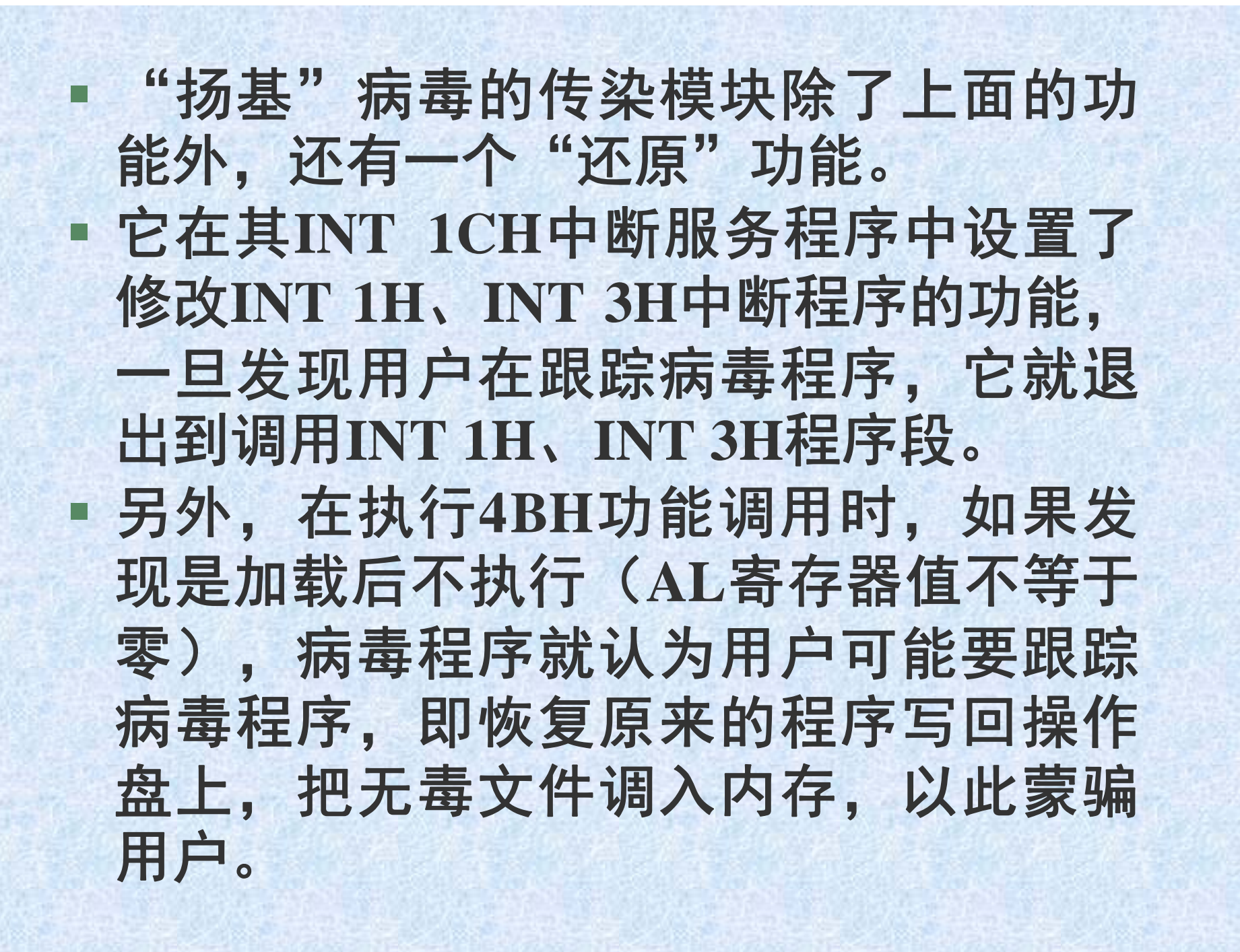

- 病毒程序的表现模块是通过**INT 1CH** 调 用执行的。
- 修改后的**INT 1CH**中断服务程序,在被 调用运行到一定次数,并满足触发条件 时,即执行表现程序,此时中断系统的 服务,演奏一段"**Yankee Dodle"**的美国 乐曲,干扰系统的正常工作。

#### Τ 6.9.2"扬基"病毒的诊治

- 鉴别系统是否有"扬基"病毒方法是比 较简单的。
- Τ 对于静态病毒可检查文件是否有病毒程 序的特征字符。
- Τ 若要检查内存中是否有病毒,则可检查 内存总量是否被减少了4K,也可编制一 个短小的测试程序,在运行后考察该程 序是否有病毒的特征字符。
- 在发现系统有病毒后,即可用无毒的系统盘重 新启动系统,去掉内存中的病毒,对刚才使用 过的文件检测静态病毒。
- 如果染毒文件有正常备份文件则可用复制命令 覆盖带毒文件。否则可利用"扬基"病毒传染 模块提供的还原程序。
- Τ 方法是:在内存中已有"扬基"病毒的情况下, 用**Debug**程序来加载染毒文件,再退出**Debug**, 则染毒文件已被还原成无毒的了。
- Τ 依此方法对所有染毒文件进行操作,最后对 **Debug.com**本身解毒后,用无毒的系统盘重新 启动系统,去掉内存中的病毒。

## **6.10 DIR-2**病毒

- Ξ **DIR-2**病毒是一种文件型病毒,但是其引导 和驻留方式以及传染方式与以往的文件型病 毒截然不同,从某种程度上讲有点类似于引 导型病毒。
- Τ 之所以称其为文件型病毒是因为它是在被其 感染的文件执行时引导进入系统中,它的传 染对象也是一些在系统中的可执行文件。
- Τ 该病毒特殊的引导方式和传染机制,标志着 一种特殊类型的病毒的出现。
- Ξ **DIR-2**病毒的传染速度极快,它一次可传染 当前操作目录下的所有满足条件的**EXE**型和 **COM**型文件。
- 被传染的文件长度不象染上其它文件型病毒 那样长度明显改变,而是维持原状,但文件 在目录表中的首簇被修改,指向存放的病毒 程序处。病毒程序体在一个磁盘上只保存一 个副本,且存放在该盘的最后一簇中。

 由于所有染毒文件的首簇均指向了存放病毒 程序副本所在的簇,所以病毒程序是在执行 文件时首先获得对系统的控制权。

Τ

- Ŧ 它驻留内存的方式也与一般的文件型病毒不 同,它是以系统设备驱动程序的形式驻留内 存的。
- 由于它并不修改系统的中断向量,所以用一 般的检查中断向量的方式是不能发现的
- Ξ 病毒通过修改系统中所有块设备驱动程序的 入口,从而获得对系统的控制。系统中所有 对块设备的驱动请求,都首先转到病毒程序 的传播部分。
- Τ 此时,病毒程序开始向外传播,传播完毕才 去执行系统中的设备驱动请求。
- 被**DIR-2**病毒传染的系统可执行文件,只 有在病毒程序已驻留在内存时才能被正 确地读出,从而才能进行文件的正常拷 贝。此时目标盘中也已感染上了病毒。 Τ 当系统处在无毒状态下进行拷贝文件时, 只能拷贝出文件的一个簇的内容,其长 度根据操作磁盘类型的不同而不同。由 于仅复制出文件的部分内容,因此这样 的文件是不能正常运行的。
- Τ 这又是与一般的文件型病毒所不同的。
- **6.10.1 DIR-2**病毒的作用机制
- Τ **DIR-2**病毒是在染毒文件执行时进入到系 统中的。由于染毒文件的首簇指向了磁 盘中病毒程序所驻留的地方,因此病毒 程序首先被调入内存。
- Τ **DIR-2**病毒首次进入某一系统时,是以与 驻留在内存中的正常文件相似的方式驻 留内存的,但不同的是它是作为系统中 新的设备驱动程序而驻留的。
- Т 而且病毒程序并不修改系统的中断向量 **,** 所以用检查中断向量的方式是不能发现 内存中的病毒的。
- **DIR-2**病毒是通过修改系统中的块设备驱 动程序的入口,来使所有对磁盘的操作 请求,转到其传染模块。
- 这样,尽管病毒程序没有修改系统的任 何中断向量,但仍然控制了系统的所有 读写磁盘的操作。在完成病毒程序的安 装后,才去加载执行原来的文件。
- 此时病毒程序会将感染病毒的文件首簇 号解密,使得内存中目录项的文件首簇 号指针指向原正常程序区,再利用**DOS** 功能调用**INT 21H**中的**4B00H**加载子进程 功能装入原文件,正确地加载执行。
- 由于**DIR-2**控制了系统中的所有读写操作, 因此当它截获了有关的读写操作后, 即 执行病毒的传染模块。
- Τ 此时病毒程序首先判断该文件的长度是 否大于2KB, 如果不满足该条件则放弃 传染。
- Τ 在向目标文件传染时,病毒程序查找操 作磁盘的最后簇,将病毒程序本身写到 该处,在一个磁盘上只保存一个病毒程 序体。
- Τ 然后修改该文件的首簇号,使之指向放 在该磁盘最后一簇的病毒程序。
- Τ 对文件的原簇号则通过加密处理后,放 到该文件目录区的第十四到第十五字节 处。
- Τ 这样病毒程序即完成了对一个可执行文 件的传染。
- 接着再按此方式在操作盘的当前目录下, 继续搜索下一个传染对象,直到该目录 中所有满足条件的文件都已被传染为止
- Τ 最后在传染完毕后,才去执行系统正常 的设备驱动请求。

 **6.10.2 DIR-2**病毒的检测和消除 检测系统是否含有**DIR-2**病毒时,由于病毒程序 是以设备驱动程序的方式驻留的,因此比较复杂 检查系统中程序的驻留情况,通过与系统无毒时 的情况进行比较,来确定是否有病毒程序的驻留 Τ 检测磁盘上是否含有**DIR-2**病毒是比较简单的。 因为当磁盘上含有**DIR-2**病毒时,该操作盘上的 最后一簇一定存放着病毒程序体,各个可执行文 件的首簇均指向病毒程序体所占据的簇。用工具 软件可以读出被检查盘的文件目录**(FDT)**表。 Τ 如果发现所有的**.EXE**文件或**.COM**文件的目录中, 文件的起始簇号都被修改为同一值 **(**一般为该操作 盘的最后一簇 **)**,则可断定此时该盘中文件均已被 染上**DIR-2**病毒。

- Ξ **DIR-2**型病毒在传染时,只是对磁盘的文 件目录表进行了修改,并不对具体的执 行文件进行读写操作,所以这些文件本 身的数据区内容是完好的,并没被破坏。 因此消除**DIR-2**病毒,实质上就是恢复文 件目录表中的各个可执行文件的首簇,
- 故关键问题是如何得到被加密了的原文 件的起始簇号。

 病毒程序在对文件在**FDT**表中的首簇号加密以 前,首先计算当前盘的总簇数,并根据该盘的 **BPB**表中的"扇区 **/**每簇"参数,产生一个两字 节的加密钥,该初始钥对于360KB软盘为FE17, 对于**1.2MB**软盘为**03EB**,对于硬盘为**FDAD** 。 Τ 用这个初始密钥对待传染的文件的首簇号加密。 Τ 在传染过程中,每查到**FDT**表中的一个目录项, 该密钥值就循环左移一位。当遇到满足传染条 件的可执行文件时,该密钥值就与该文件的首 簇号进行异或运算,结果放在该文件目录项的 保留区**14H-15H**字节处。

 而解密的过程实际上是加密过程的逆,只是当 磁盘中文件较多时,逐一恢复各文件首簇号, 工作量大,易出错,从而造成文件被破坏,因 此建议使用消毒软件来清除病毒

# **6.11** 新世纪病毒

- Τ 新世纪病毒是一种文件型与系统引导型 病毒相结合的混合型病毒。
- 它于**1992**年初在我国发现,是一种传染 范围广、危害性极大的病毒。
- Τ 在系统时钟为**5**月**4**日时,删除当前加载 执行的可执行文件,并显示字符信息 "**New Century of Computer Now**!**"**这 也是该病毒名称的由来。
- 新世纪病毒是一种既寄生在可执行文件中 (**EXE**文件和**COM**文件)又寄生在引导扇区 中的病毒。当运行染毒的可执行文件或用带毒 硬盘启动时,病毒程序即被激活,掌握系统的 控制权。
- Τ 该病毒程序具有自保护能力。
- Τ 当硬盘主引导区中染有新世纪病毒后,当用户 试图向硬盘开始处的**6**个扇区(病毒寄生区) 写入数据时,病毒程序会拒绝写入,但反馈给 调用程序的出口参数仍表示写盘正确。

Τ 当试图读取主引导扇区内容时,病毒程序又会 从**0**道**0**面**2**扇区读取原主引导程序备份数据, 以此蒙骗用户。

- **6.11.1**新世纪病毒的作用机制
- 新世纪病毒是一种既寄生在可执行文件 中(**EXE**文件和**COM**文件)又寄生在引 导扇区中的病毒。
- 当运行染毒的可执行文件时,病毒程序 即被激活,如果内存中没有该病毒,即 修改**INT 13H** 、**INT 21H** 和**INT 08H**中断 向量,指向病毒程序,获得对系统的控 制权,并重新申请内存空间,然后利用 **EXEC**功能调用加载原文件,执行**INT 27H**中断将病毒程序驻留内存,最后执 行原文件。
- Τ 如果用染毒的硬盘启动系统,由于病毒程 序在主引导扇区中,因此病毒就被激活。
- 此时病毒程序首先使基本内存容量减少**4K** , 并把程序移到内存高端,修改INT 13H中 断向量,使之指向病毒程序,掌握系统的 控制权,然后才去执行正常的系统引导程 序。
- 该病毒还利用修改后的**INT 13H**服务程序 判断系统运行状态,在发现系统启动完毕, 并返回**DOS** 提示符" **<sup>&</sup>gt;**"时,再修改**INT 21H**中断向量,指向病毒传染和破坏程序。
- Τ 新世纪病毒的混合型病毒的特征,决定 了它的传染模块也分成两种类型。
- 当运行含有病毒的可执行文件时,若发 现硬盘主引导扇区没有该病毒,即把病 毒程序引导部分和主引导扇区中的分区 表信息一起写入硬盘的主引导扇区,
- 将原主引导扇区内容写入硬盘**0**面**0**道**2**扇 区,
- Τ 将病毒程序的其他部分写入硬盘**0**道**0**面**3** 至**6**扇区中。
- 另一部分是攻击后缀为**EXE**和**COM**的可执行 文件。
- Ξ ■ 由于病毒程序修改了INT 21H中断向量, 通过 截获**DOS**的**EXEC**文件加载子功能(**4B00H**)
- 每当系统加载运行可执行文件时,即保存原 **INT 24H**向量,然后将当前执行文件属性修改 为可读写属性,取文件日期保存,
- Τ 若发现该文件无病毒标设,则将病毒程序写入 到该文件中,置文件日期为原值,关闭文件并 恢复原文件属性,并恢复原**INT 24H**向量,

Τ 然后执行原文件。

#### Τ 运行病毒过程实际上就是病毒的破坏过 程。

Ξ 当病毒驻留内存后,病毒程序还通过提 取系统时钟,检查系统日期,如果发现 是 **5** 月 **4**日,即调表现 **/**破坏部分,在显示 信息的同时,删除当前的执行文件。

#### **6.11.2**新世纪病毒的检测和清除

- 在检测和清除新世纪病毒时,应注意到它是一 种混合型病毒,必须对文件和主引导扇区都进 行检测和清除。
- Τ 如果是用硬盘启动的,则可通过检测内存容量 来考察硬盘主引导扇区是否感染病毒。
- Τ 此外还可通过检查**INT 13H**、**INT 21H**和**INT 08H**中断向量,来检测内存中是否有新世纪病 毒。
- Τ 当然更精确的方法是检测硬盘的主引导扇区内 容,对可执行文件进行特征码搜索。
- Τ 清除内存中的病毒可以用干净的系统盘重新 启动。
- Ξ 如果没有干净的系统盘,则可依次将 INT 13H、INT 21H和INT 08H中断向量逐个恢复, 并且应先恢复INT 08H中断向量。
- 对可执行文件中的新世纪病毒,最好用干净 的原文件覆盖或用消毒软件予以清除。
- Τ 对主引导扇区中的病毒,只要将硬盘0面0道 2扇区内容写回到主引导扇区中即可。
- 当然该操作必须在内存中无病毒状态下进行。

## 第七章 新一代计算机病毒

Τ 计算机病毒的发展从九十年代中期进入 了快速发展,攻击目标以**Windows**为主, 出现了双料双重,攻击杀毒软件的,具 有黑客性质的病毒

### **7.1** 变形多态病毒

П

p. 从**1992**年以来,出现了能在传播过程中 自动修改病毒代码,改变加解密例程的 变形多态病毒,给病毒的检测和清除带 来新的问题。

 变形多态病毒一般有一个变异引擎,它 是一种简单的机器代码生成器,它可以 根据不同机器配置、所攻击的文件情况、 传染次数等修改病毒程序体代码。

- 在带毒载体被运行后,病毒程序首先被执行, 掌握系统控制权,变异引擎被启动,会根据变 异引擎的功能读取有关信息,遇到传染对象后 生成变形病毒程序,把变形病毒体和变异引擎 一起附加到传染目标上,完成一次传染。
- Τ 如果是具有对病毒程序体加密能力的病毒,则 在被加载后先进行自我解密,根据变异引擎的 功能读取有关信息,在把病毒程序附加到新的 目标之前,采用一个互补的加密例程来加密病 毒程序,然后把新产生的解密例程与加密的病 毒程序体(包括变异引擎)一起附加到传染对 象上。

Τ 这类病毒每传染一个对象就变化一种样 子,变形能力可达上千亿甚至无限,给 病毒检测和清除带来一定困难。

Τ 这类病毒有:**NATAS/4744/4746**病毒, **HYY/3522**(福州 **1**号变形王)、变形大 玩笑**JOKE** 和**CONNIE2-**台湾 **2**号变形王 等。

### **7.2 Retro**病毒

- 在生物学中,**Retro**病毒(逆转录酶病毒) 能破坏抑制细胞变异的酶,导致肿瘤产 生,
- 因此从某种程度上讲,一方面是酶要防 止肿瘤产生,而另一方面则是要产生肿 瘤,而其手段则是攻击它的攻击者。
- 计算机中的**Retro**病毒的目标也是如此, 它的任务就是寻找反病毒程序并试图删 除一些关键文件,使得反病毒程序无法 检测病毒。

 一些反病毒程序会包括一个数据文件,这个 文件中存放病毒的特征标记。 **Retro**病毒的攻击手段就是删除这种病毒定义 文件,从而破坏了扫描程序检测病毒的能力。 有些反病毒产品使用完整性检查方法来检测 病毒。

把完整性信息存放到数据库中,标识每个未 感染文件的关键特征,然后把当前文件与存 储在数据库中原来文件的信息核对以验证文 件的完整性。

**Retro**病毒就会寻找这个数据库并删除它。

- Ξ 其作用机理是:当用户配置反病毒程序 来创建、维护文件数据库时,该病毒被 激活,
- Ξ 当用户释放磁盘空间时即删除该数据库, 而反病毒程序并不知道数据库被病毒删 除。
- 因此当用完整性检查技术检测病毒时, 由于发现数据库不存在,就会根据当前 文件产生新的数据库,而收录的则是已 感染病毒的程序的完整性信息。

#### Ξ 此外还有一类病毒具有惰化反病毒软件 的功能。

- 这类病毒的作用就是阻止反病毒软件更 新病毒数据库。
- **MTX**病毒在感染了系统之后,会监视其 对互联网的访问,并阻塞对可能是对反 病毒服务商网站的访问,从而阻止更新 病毒数据库。

Т 如果原来系统中反病毒软件没有该病毒 信息,那么由于无法更新反病毒软件, 就不能清除该病毒。

#### 还有一类病毒能够取消**Office**所提供的防范 措施。

- Τ 如,只要选择安全级别为中等,当文档带 有宏,就会发出警告。
- 而有一类病毒则能够使得此警告功能失效, 即虽然设置的是中等安全级别,但当带有 宏的文档被打开时却不会发出警告,而直 接打开并激活宏**(**病毒**)**
- Τ 其原理是病毒会修改注册表
- **Office**对宏的访问限制及警告发出是通过注册表 设置控制的。一旦病毒具有修改注册表功能,就 可删除对宏访问的限制。
- **Listi(Killisti)**病毒就具有这样的功能。它能检查 注册表的**AccessVBOM**键值,如果键值设置为 **1**, 表明没有限制宏的访问,病毒可以继续感染。
- 如果限制了访问,则键值大于或小于 **<sup>1</sup>**,此时该 病毒将把键值修改为 **1** ,然后调用 **WordBasic.FileExit**命令退出**Word**,这是因为 **AccessVBOM**键值修改生效必须在重启**Word** 之 后。
- Τ 再打开带有宏的文档时,原来设定的安全级别就 失效了。

#### **7.3"**双料"、"双重"病毒

- 所谓"双料"是指病毒既能象系统引导 型病毒感染软硬盘引导区,又能象文件 型病毒那样感染可执行文件。
- 所谓"双重"病毒就是指即是**DOS**系统 病毒,又是**Windows**系统病毒。**3783** (**TPVO**)病毒就是这类病毒的代表。
- Т **3783**病毒在进入内存后,病毒利用自身 的反串功能,给检测病毒带来困难。 Τ
- 该病毒对软硬盘引导区的感染方式类似 于系统引导型病毒的传染方式。
- Τ 它对可执行文件的传染方式是,当目标 文件头两个字节是**4D5A**时,则判断是 **DOS**系统运行下的文件还是**Windows**系 统下运行的文件?
- Τ 并根据不同文件结构实施传染,把病毒 主体链接在文件尾部,使之增加**3783**个 字节,该病毒名由此而来。
- **3783**病毒对网络系统破坏极大,会使网 络系统工作不正常或瘫痪。
- 在检测和清除病毒时,要清除引导区和 文件中的病毒

## **7.4 PE**病毒原理

- p. **Win32 PE**病毒标志令病毒极度疯狂的**DOS** 时代已经过去。
- 病毒技术的精髓是**Win32**汇编
- Г **Win32**病毒同时也是所有病毒中数量极多, 破坏性极大,技巧性最强的一类病毒。譬 如**FunLove**、中国黑客等病毒都是属于这 个范畴。
- **7.4.1**病毒的重定位
- **1.**为什么要重定位
- П 写正常程序的时候不用去关心变量**(**常量**)**的位置,
- 源程序在编译的时候它的内存中位置计算好了。程 序装入内存时,系统不会为它重定位。需要用到变 量**(**常量**)**的时候直接用变量名访问**(**编译后就是通过 偏移地址访问**)**就可以。
- Г 病毒也要用到变量**(**常量**)**,当病毒感染**HOST**程序后, 由于依附到**HOST**程序中的位置不同,病毒随着 **HOST**载入内存后,病毒中各变量**(**常量**)**在内存中的 位置自然也会随着发生变化。
- 需要重定位

Г

- **2.**如何重定位
- p. **call**指令用来调用一个子程序或用来进行 跳转,
- 执行时,会先将返回地址**(**即紧接着**call**语 句之后的那条语句在内存中的真正地址**)**压 入堆栈,然后将**IP**置为**call**语句所指向的 地址。
- 子程序碰到**ret**命令后,就会将堆栈顶端的 地址弹出来,并将该地址存放在**IP**中,
- П 主程序就可以继续执行

**call delta ;** 执行后,堆栈顶端为**delta**在 内存中的真正地址 **delta: pop ebp ;**将**delta**在内存中的真正地址 存放在**ebp**寄存器中

**lea eax,[ebp+(offset var1-offset delta)] ; eax**中存放着**var1**在内存中的真实地址

**pop**语句执行后,**ebp**中放的是什么? 病毒程序中标号**delta**处在内存中的真正地址。 如果病毒程序中有变量**var1**,那么该变量实际在内存中的 地址是**ebp+(offset var1-offset delta)**,即参考量**delta**在内 存中的地址**+**其它变量与参考量之间的距离**=**其它变量在内 存中的真正地址。

**……**

- **7.4. 2.**获取**API**函数地址
- **1.**为什么要获取**API**函数地址
- **Win32 PE**病毒和普通**Win32 PE**程序一样要调用 **API**函数,
- Ξ 普通的**Win32 PE**程序里面有引入函数表,对应了 代码段中所用到的**API**函数在动态连接库中的真 实地址。调用**API**函数时就可由该引入函数表找 到相应**API**函数的真正执行地址。
- Τ **Win32 PE**病毒只有一个代码段,不存在引入函数 段。
- Τ 就无法直接调用相关**API**函数,需要先找出**API**函 数在相应动态链接库中的地址。

### **2.**如何获取**API**函数地址

Τ

Τ

- 要获得**API**函数地址,首先要获得**Kernel32**的基地址。
- 介绍几种获得**Kernel32**基地址的方法:
- **1)** 利用程序的返回地址,在其附近搜索**Kernel32**模块基地址 π 当系统打开可执行文件时,会调用 **Kernel32.dll** 中 的 **CreateProcess**函数;
- Τ **CreateProcess**函数在完成装载应用程序后,会先将返回地址 压入到堆栈顶端,然后转向执行刚才装载的应用程序。
- 当该应用程序结束后,会将堆栈顶端数据弹出放到**IP**中,继 续执行。
- Τ 堆栈顶端保存的数据就是在**Kernal32.dll**中的返回地址。
- 这个返回地址是在**Kernal32.dll**模块中。
- т 另外**PE**文件被装入内存时是按内存页对齐的,只要从返回 地址按照页对齐的边界一页一页地往低地址搜索,就可以找 到**Kernel32.dll**的文件头地址,即**Kernel32**模块的基地址。
- **2)**对相应操作系统分别给出固定的**Kernel32**模块的 基地址
- 对于不同的**windows**操作系统,**Kernel32**模块的地 址是固定的,甚至**API**函数的大概位置都是固定的。
- **Windows 98** 为**BFF70000,**
- **Windows 2000** 为**77E80000,**
- **Windows XP为77E60000。**
- 在得到了**Kernel32**的模块地址后,就可以在该模块 中搜索所要的**API**地址。
- Τ 对于给定的 **API** ,搜索其地址可以直接通过 **Kernel32.dll**的引出表信息搜索,同样也可以先搜 索出**GetProcAddress** 索出GetProcAddress和LoadLibrary两个API函数<br>的地址,然后利用这两个API函数得到所需要的 **API**函数地址。
- **7.4.3.**病毒如何感染其他文件
- **PE**病毒常见的感染其他文件的方法是在文 件中添加一个新节,然后往该新节中添加病 毒代码和病毒执行后的返回**Host**程序的代码, 并修改文件头中代码开始执行位置 (**AddressOfEntryPoint**)指向新添加的病 毒节的代码入口,以便程序运行后先执行病 毒代码。
- **1)**感染文件的基本步骤:
- π **1**.判断目标文件开始的两个字节是否为 "**MZ"**。
- τ **2**.判断**PE**文件标记"**PE"** 。
- Τ **<sup>3</sup>**.判断感染标记,如果已被感染过则跳出 继续执行**HOST**程序,否则继续。
- L 4.获得Directory(数据目录)的个数,(每个数<br>据目录信息占8个字节)。 据目录信息占8个字节)。
- **<sup>5</sup>**.得到节表起始位置。**(Directory**的偏移地址 **<sup>+</sup>**数据 目录占用的字节数 **<sup>=</sup>**节表起始位置 **)**
- **6. 得到目前最后节表的末尾偏移(紧接其后用于写** 入一个新的病毒节)
- 节表起始位置 **<sup>+</sup>**节的个数**\*(**每个节表占用的字节数 **28H)=**目前最后节表的末尾偏移。
- **7**.开始写入节表
- **<sup>a</sup>**)写入节名( **8**字节)。
- **b**)写入节的实际字节数( **4**字节)。
- **<sup>c</sup>**)写入新节在内存中的开始偏移地址( **<sup>4</sup>**字节), 同时计算出病毒入口位置
- П 上节在内存中的开始偏移地址 **<sup>+</sup>**(上节大小 **/**节对齐 **+1**)×节对齐 **=**本节在内存中的开始偏移地址。
- **d)**写入本节 **(**即病毒节 **)**在文件中对齐后的大小。
- **e)** 写入本节在文件中的开始位置。
- 上节在文件中的开始位置 **<sup>+</sup>**上节对齐后的大小 **<sup>=</sup>**本节 **(**即病毒 **)**在文 件中的开始位置。
- **f)**修改映像文件头中的节表数目。
- **g)**修改**AddressOfEntryPoint(**即程序入口点指向病毒入口位置 **)**, 同时保存旧的**AddressOfEntryPoint**,以便返回**HOST**继续执行。
- **h)**更新**SizeOfImage(**内存中整个**PE**映像尺寸 **=** 原**SizeOfImage+** 病 毒节经过内存节对齐后的大小 **)** 。
- о **i)**写入感染标记。
- **j)**写入病毒代码到新添加的节中。
- **ECX <sup>=</sup>**病毒长度
- × ■ ESI =病毒代码位置(不一定等于病毒执行代码开始位置)
- ۰ **EDI=**病毒节写入位置
- × **k)**将当前文件位置设为文件末尾。
- Г **PE**病毒感染其他文件的方法还可以将自己分散插入到每个节的 空隙
- **7.4.4**病毒如何返回到**Host**程序
- 为了提高生存能力,病毒不破坏**HOST**程序的,将 控制权交给**HOST**程序。
- 如何做?
- Τ 病毒在修改被感染文件代码开始执行位置 **(AddressOfEntryPoint)**时,会保存原来的值,
- Τ 病毒在执行完病毒代码后用一个跳转语句跳到这段 代码处继续执行。
- Τ 病毒先作一个"现在执行程序是否为病毒启动程序" 的判断,如果不是启动程序,病毒才会返回**HOST** 程序,否则继续执行程序其它部分。
- Τ 启动程序是没有病毒标志的 Τ 写入到被感染程序中**OldEIP**和目前运行的**HOST** 程 序的**OldEIP**是否使用了同一个变量?它们之间有 什么关系吗?思考 **!**

# **7.5 CIH**病毒

- Ξ 该病毒在每月的**26**日将显示有关信息并删除当 前目录下的文件。
- 一种能破坏计算机主板的计算机病毒**CIH** 病毒 是感染**WIN95** 和**WIN98** 可执行文件的病毒。
- Τ **CIH**病毒是迄今为止发现的破坏性极强的病毒 之一,它发作时不仅破坏硬盘的引导区和分区 表,而且破坏计算机系统 **Flash BIOS** 芯片中 的系统程序,导致主板损坏。
- **CIH** 病毒是发现的首例直接破坏计算机系统硬 件的病毒 。
- **CIH** 病毒的作用机理是利用**Win95/Win98**系统 的**VxD**虚拟设备功能接管系统控制权的。传染 对象是**Win95**  和**Win98** 可执行文件。
- 病毒感染文件时会查找该文件的空闲区域,它 首先检测文件的头部,当发现至少有**184**个字 节的空间时,即将本身的引导代码写入此空间, 其它代码也写入该文件的空闲区域。
- Τ 因此**CIH** 病毒感染长度虽然有**1K**字节,但由 于病毒代码写入文件的空闲区,所以实际上染 上病毒的文件长度并不增加,而只增加块值。
- Τ 必须指出的是,该病毒不感染**DOS** 和**WIN3.X** 的文件。
- Ξ **• CIH 病毒发作时, 利用Win95/Win98的** 高级电源管理功能这一**VxD**特点进行破 坏的。
- Τ 它随机调用内存数据,从硬盘物理最先 位置开始,逐一往下写随机数据,从而 覆盖硬盘主引导区和**BOOT**区,改写硬 盘数据。

Τ 该病毒还会用随机数据改写部分可升级 主板的**Flash BIOS**系统程序,导致机器 无法运行。

- **CIH** 病毒对**Flash BIOS**进行操作,仅在主板和 芯片允许写**Flash**内存时才有可能,通常用**DIP** 开关写**Flash** 内存时无效,因此该病毒发作时 会破坏部分可升级主板的**Flash BIOS**,这就是 **CIH**病毒会破坏计算机主板的原因。
- 目前,常见的**CIH**病毒有**1.2** 、**1.3** 和**1.4**三种版 本。**1.2** 版本的发作时间为每年的 **4** 月**26**日,**1.3** 版是每年的 **6** 月**26**日,而**1.4** 版则是每个月的**26** 日都会发作。
- 另外**CIH** 病毒的"**BUG"**会造成**Win95** 的死机。 原因是病毒代码要写到文件的头部,这样有时 被病毒传染的文件就不能被**Win95** 识别,而被 系统认为是非法程序,从而造成**Win95**的死机。 因此当机器频繁死机时,就要检查一下是否有 **CIH** 病毒了。
- **CIH** 病毒的传染渠道非常多,它可以通 过软件之间的相互拷贝、盗版光盘的使 用及互联网等多种渠道的传播造成大面 积感染。
- Τ 目前防止该病毒破坏性的最简便方法就 是利用病毒对**DOS** 、及**WIN3.X**毫无影 响的特点,在病毒发作的那天,用**DOS** 引导开机后,更改系统的时间设定,跳 过病发日期。
- "**CIH"**病毒为文件型病毒,但由于中毒后的 文件长度并不增加,故不易查觉,很容易再感 染其它文件。
- 虽然可以搜寻"**CIH <sup>v</sup>"**字串来自我测试是否已 染上病毒,但误判的机会很大,一般不容易判 定哪些文件真的中毒,而且由于在搜寻过程中, 等于是把每个文件都打开来看,病毒很容易传 播开来,从而使原本正常的文件受到病毒感染,
- Τ 因此最好的方法还是使用最新版本的杀病毒软 件,检测和清除病毒。
- т 如果**CIH**病毒已经发作并破坏了计算机系统, 应尽快更换主板,或重写**BIOS**芯片,重新建 立系统。

# **7.6**宏病毒

- **1995**年,首次出现了针对**Word 6.0**文本 的宏语言病毒,
- 感染**Word**文本文件,在文本中加入高级 语言编写的程序并且通过**Word**字处理系 统加以传播,而不是与一般微机引导病 毒或文件病毒一样通过截获系统中断及 功能调用来传染软硬盘或可执行的二进 制文件。

### Ξ **7.6.1**宏病毒作用机制

- Ξ **Word**系统所编辑的文本分为两类:文档 文件及模板文本(**DOC**及**DOT**),
- 其主要区别在于文档文件中仅包含了文 本数据信息,如文字、字体、段落篇章 格式、图像数据等,此外还记录了其对 应的模板文件名,但并不包括宏代码,
- 模板中除可以包含文本信息外,还可有 可执行的宏语言程序,系统是通过模板 来控制文档的。
- 在**Word**的低版本中采用特定的宏语言设计, 随后演化为**Visual Basic**的一个子集**Word Basic**, 从而极大地增强了系统性能,使文本不仅是静 态的,而且可以动态地执行某些程序及控制, 但这同时也为宏语言病毒的存在提供了可乘之 机。
- Τ 所谓宏是定制的命令,一般来说,宏由一系列 **Word**命令和动作组成,并且还可使用**Word Basic**宏语言来创建更复杂的宏。执行宏时,将 这些命令或动作激活。
- Τ 宏可以对所有的文档有效,也可以只对那些基 于特定模板的文档有效。

#### Ξ 打开文件的基本流程

- 打开文档时首先执行系统内部模板或当 前模板的**FileOpen**宏,随后打开该文档 后,再根据该文档所对应的模板执行 **AutoOpen**宏,
- Τ 但若该文件为模板文件并且携带了 **AutoOpen**宏时,则执行该模板文件的 **AutoOpen**宏。其它的操作过程(如存盘、 打印、退出等)都有各自的宏操作相对 应。
- 每个**Word**文档都对应一个模板,只有模板中 才存放宏程序,
- Ξ 对文档进行操作时(如打开文件、关闭文件、 存盘等)都是执行了相应模板中的宏程序。
- 第一,当打开一个带病毒模板后,该模板可以 通过执行其中的宏程序(如**AutoOpen**宏)将 自身所携带的病毒宏程序拷贝到**Word**系统中 的通用模板中;
- 第二,若使用带毒模板对文件进行操作时(如 存盘等),就将该文档文件重新存盘为带毒模 板文件,即由原来不带宏程序的纯文本文件转 换为带病毒的模板文件。
- Τ 以上两步循环就构成宏病毒的基本传染机制。
- 感染宏病毒的现象是各不相同的,
- 如某些**Office**功能失效,无法保存文件,文件 大小变化,文本中出现奇怪的字符串等等,
- Τ 若怀疑有病毒,可以打开当前使用的模板,列 出所有的宏程序,分析其流程进行判别。
- Τ 不打开带毒模板则宏病毒不会传染,但因为模 板文件完全可以与文档文件具有相同的文件后 缀名,
- 而且现在宏病毒已不修改文件的后缀名,故通 过文件后缀名判断文件类型是不可行的。
- п 可通过一些常用文件操作(如打开文件、存盘 等)判断文件是否带宏病毒,
- ٦ 至少可以判断是否带有宏程序,进而采取相应 的处理,这是对付宏病毒的比较有效方法

## **7.6.2**宏病毒的检测和清除

- Τ 宏病毒传播不分操作系统,只要有应用 **Office**系列软件的地方,都有可能传染上 宏病毒,
- Τ 大多数宏病毒都有发作日期。轻则影响 计算机的正常工作,重则破坏硬盘信息, 甚至格式化硬盘,危害极大。
- 宏病毒的识别是比较简单的,可用下述 方法予以识别:
- **1.**在使用的**Word**中从"工具"菜单中打开"宏" 子菜单,选中"宏"命令,在打开的"宏"对 话框中点中**Normal**模板,若发现有**AutoOpen** 、 **AutoNew** 、**AutoClose**等自动宏以及**FileSave** 、 **FileSaveAs** 、**FileExit**等文件操作宏或一些怪名 字的宏,
- 如**AAAZAO** 、**PayLoad**等,就极可能是病毒
- Τ 因为大多数**Normal**模板中是不包含上述宏的。
- т 但必须注意的是,由于现在一些宏病毒已具有 拦截这一菜单动作的功能,有可能因此感染系 统或发作,故目前来说通过"工具"菜单打开 "宏"对话框有时可能是一个相当危险的动作。 ٦ 使用**Organizer**来查看文档中的宏。
- **2.**在使用的有关**Office**软件的"工具"菜单中 看不到"宏"这个字;或看到"宏"但光标移 到"宏",鼠标点击两下无反映,这两种情况 肯定有宏病毒。
- **3.**打开一个文档,不进行任何操作,退出系统, 如提示存盘,这极可能是带宏病毒,千万别存 盘。
- **4.**打开以**DOC**为后缀的文件在另存菜单中只能 以模板方式存盘,也可能带有**Word**宏病毒。
- т **5.**在运行一些**Office**软件过程中经常出现内存 不足或打印不正常,也可能有宏病毒。
- Τ **6.**在运行**Word97**及以上版本时,打开**doc**文档 中出现是否启动"宏"的提示,该文档可能带 有宏病毒。

Τ 对于早期的宏病毒用手工删除是较方便 的,只需从"工具"**(Tools)**菜单中选择 "宏"**(Macro)**命令列出所有宏,将模板 中的病毒宏删除即可。

 目前一些宏病毒用人工检测和消除已有 一定的困难,而且有时也容易在杀毒后 破坏文档,甚至无法再用**WORD**打开。 这就需要使用针对宏病毒的杀病毒软件 予以解毒,以保证杀毒后文档文件完全 正常。

Τ

# **7.6.3**典型宏病毒

- Ξ **1.**台湾**No.1**宏病毒
- 台湾**No.1**宏病毒可以在**Windows 3.x**、 **Win95**、**Win98**、**Windows NT** 和 **Mocintosh System <sup>7</sup>**等系统中传染。该病 毒在每月**13**日发作。发作时,屏幕上出 现对话框请用户计算数值,除非答对, 否则将无法退出**Word**。而所出的题目数 值是很大的。例如:

**7003**×**3265**×**1357**×**48921**×**97=**?

 如果答错就会开出**20**份新文件,然 后再出 **<sup>1</sup>**道计算题,如此循环下去, 不但占用内存,而且还会造成硬盘 文件链的丢失

Τ 检测和清除该病毒的方法还是比较简单 的。只要在打开的文件中检查 **Normal.dot**中是否含有**AutoOpen**宏,若 有按"删除"按钮就可清除该病毒,这 也是对付早期宏病毒的方法,但对现在 的宏病毒就不一定有效,甚至带来危险。

#### Ξ **2.Cap**宏病毒

- **Cap**宏病毒是第一个解决了**SaveAs**问题的宏 病毒。最初的宏病毒遇到了几个比较困难 的问题:
- **(1)SaveAs**问题。当用**SaveAs**指令存放文档时,感 染后的文档不允许用户选择目录、途径和文件类 型。这是因为宏病毒实际上是一个模板文件**dot**, 它只能存放到**Template**目录里,这种现象在"另 存为"时可立即发现,因此很容易暴露自己。 Τ **(2)**语言版本问题。不同语言版本**Word**下创建的 宏病毒通常不能在其他语言版本的**Word**中传播。
- **(3)**宏病毒的生存问题。当系统中已经有了 一个宏病毒,在打开的文件中又有另一种 宏病毒,第二个文档中又有第三种,此时 谁能生存下来了?
- Τ 委内瑞拉的计算机病毒制作高手 **— — Jackey**解决了,制作了**Cap**宏病毒。
- Τ **Cap**有多个加密宏:
- **Cap** 、**AutoOpen** 、**AutoClose** 、**AutoExec** 、 **FileNew** 、**FileExit** 、**FileSave** 、**FileSaveAs** 和**Filetemplates** ,
- Τ 还有一个不加密的空宏**Tools\Macro**,里面 以**F%n**的形式记录了**Cap**的传播次数 **n** 。

 感染**Word**文档时,**Cap**首先改变**Word** 中 五个现有的菜单来指向病毒代码**——** 庞 大的**Cap**宏。它删除了所有的现有宏, 还除去了 **Tools/Macro** 和 Tools/Cuctoomize, 并关闭了 **File/Templates**菜单以隐藏自己的存在。

- **Cap**在用**SaveAs**存放受感染的文档时, 采用了模拟功能。
- Ξ 创建一个基于受感染模板的干净文档, 这样就可以选择驱动器、目录途径和格 式进行存放,但存盘后即感染。
- Τ 因此即使以**.rtf**格式保存,但内部还是**dot**, 并含有病毒代码。这样便解决了因 **SaveAs**所带来的问题。

 **Cap**采用一种"推断"在不同版本中相应的 确定位置的方法,这使得**Cap**能够不依赖单 一的自动宏而又能在多数语言版本中流行。 为了解决自身生存问题,**Cap**不仅不依赖自 动宏传播,相反在感染了Normal.dat后,还 禁止自动宏的执行,从而解决了自身的生存 问题:不会被其他的宏病毒所清除,并且会 清除其他的宏病毒而独占。

- 由于**Cap**病毒在传染时删除了所有宏, 还除去了 Tools/Macro 和 **Tools/Cuctoomize**,
- Ξ 因此在清除该病毒后,还要用备份或新 建**Normal.dot**来恢复。
- Τ 当然也可在工具栏上选择**Customize**,并 从**Menu**中选择**reset all**,就可恢复正常,
- Τ 当然自己定义的宏将不再存在。
- **3.Strange Days**宏病毒
- **Strange Days**宏病毒是第一个同时感染 **Word**和**Excel**的宏病毒。
- Τ 该病毒含模块**StrangeDays**,包含多个宏
- **AutoOpen**、**AutoClose**、**AutoExit**、 **ToolsMacro**、**ToolsOptionsMacro**、 **Filetemplates**和**ViewVBCode**。
- Τ 其 中 **AutoClose** 和 **AutoExit** 用来感染 **Word**,**AutoOpen**用来感染**Excel**。
- Т 该病毒不但可以在 **Word——Word** 和 Excel-**----**Excel, 还可以交叉传染。

■ 在 Word— Word 和 Excele——Excel 传 染时,病毒先将其代码传递到**C:\IO.SYS** 文件,然后写入未感染的文档或工作表 Τ 病毒通过 **AutoClose** 和 **AutoExit**在退出 **Word**时感染文档,并利用**AutoOpen** 在 打开工作表时传染。

- 在交叉传染时,病毒利用**Word** 和**Excel**启动时从 **Startup**目录的自动载入:
- 在 **Startup** 目录中创建新的 **Normal.dot** 和 **Personal.xls**。
- 在新创建的**Normal.dot** 和**Personal.xls**中含有一段 小程序作为病毒的载入体,它包括自动宏 **AutoOpen** 、**AutoClose** 和**AutoExit**,在**Word** 和 **Excel**启动时执行并感染**Normal.dot** 和**Personal.xls** 。 Τ 病毒载入体从**C:\IO.SYS**文件中读入病毒代码并
- 写入**Normal.dot** 或**Personal.xls**,然后载入体存储 并退出。
- Τ 在下次**Word** 和**Excel**启动时,将载入含病毒代码 的**Normal.dot** 和**Personal.xls** 。

### 该病毒还具有隐形和关闭**Office 97**的预 警机制的能力。

 这是因为它关闭了 **Tools/Macro** 、 **Tools/Open** 、**File/templates** 和 **View/VBCode** 菜单,还关闭了 **VirusBasicEditor** 和**VirusProtection**选项, 并改变了在 **system registry** 的 **VirusProtection**指令。

## **4.**类模块病毒

- 面向应用程序的**VB**版本**5**及以上版本可 以为**Office97**及其版本的应用程序编写类 模块
- Ξ 类模块是一种程序结构,它能创建新的 对象类型**(**对象是一种基本程序元素,具 有名字、关联属性、方法和事件),能 用很少量的代码对其操作和扩展。
- 对象可以是其他的模块、文档或者图形。
- 类模块病毒利用类模块结构来实现病毒的传染
- 由于**Office**自带了很多内部类对象,类模块病 毒就利用内部对象来完成任务。
- Τ 如:每个**Word**模板包括**ThisDocument**的类模 块,而**Excel**则包含一个**ThisWorkbook**。
- **Poppy**病毒是第一个类模块病毒,它能将自己 的代码从它在硬盘上创建的临时文件复制到 **ThisDocument**。
- Τ 由于**ThisDocument**模块一般总与**word**文档相 关联,不能被清除,因此一般清除此类模块病 毒仅是将其中的宏清除,有可能留下隐患。

# **7.7** 网络计算机病毒

- Τ 大力发展网络的同时,病毒也得到大发 展。
- Τ 网络中的病毒有的仅影响系统的正常运 行,但更多的病毒是恶性的,发作的现 象各有千秋:有的会格式化硬盘,有的 删除系统文件,有的破坏数据库。
- 由于病毒对网络的破坏性远大于单机, 因此损失难以预测。

### Ξ **7.7.1**网络计算机病毒的传播方式

- 计算机网络的基本构成包括网络服务器 和网络节点站。
- Τ 计算机病毒通常首先通过有盘工作站的 软盘和硬盘进入网络,然后开始在网上 传播。
- Τ 其传播方式有:
- Τ **1.**病毒直接从有盘站拷贝到服务器中;
- **2.**病毒先传染工作站,在工作站内存驻留, 在运行网络盘内程序时再传染给服务器;
- Ξ **3.**病毒先传染工作站,在工作站内存驻留, 在病毒运行时直接通过映像路径传染到服 务器;
- Ξ **4.**如果远程工作站被病毒侵入,病毒也可能 通过通讯,在数据交换时进入网络服务器。 Ξ 一旦病毒进入文件服务器,就可通过它迅 速传染到整个网络的每一台计算机。
- Ŧ 对于无盘工作站来说,由于其并非真的 "无盘"(它的"盘"是网络盘),当其 运行网络盘上的一个带毒程序时,便会将 病毒带入内存并传染给其它程序或通过映 像路径传染到服务器其它文件上,

### Ξ 7.7.2几种网络计算机病毒

- Ξ **GP1**和**GP3**病毒是早期攻击网络的病毒, 流传很广,而**HTML.Prepend**则是前几 年开始在网上传播的病毒,利用电子邮 件传播病毒,更是近年来病毒传播的一 大特色。
- Τ **1.GP1**病毒
- Т **GP1**病毒即**Get Password 1**是黑色星期五 病毒的变种,被特别改写为专门突破 **Novell**网络系统安全结构的病毒。
- **GP1**病毒在被加载运行后,就停留在系 统的随机存储中,
- 当 **Novell** 操作系统的常驻程序 **IPX** 和 **NEXT**被启动后,即利用**INT21H**中断向 量的功能进行传染,该病毒会把使用者 的权限改为最高权限,在**Novell**网络系统 中快速传染。
## **2.GP3**病毒

- **GP3**病毒是一种文件型病毒,它感染除 **command.com**以外的所有可执行文件。
- 当运行带毒文件时,会首先调用**DOS**服务 的**F7H**号功能,如果返回值为**03**,则说明病 毒已成功进入内存。
- Τ 这时若加载**.exe**文件,就将存于**CS:21**处的 原文件头内容经调整后恢复到**SS,SP,CS** 和 **IP**寄存器中并执行原程序代码,
- 如果是加载**.com**文件,则将**CS100H**以及存 于**CS:07**处的原文件长度送入堆栈并利用 **DOS** 的**F6H**调用功能完成原程序的加载。

## **3.HTML.Prepend**病毒

- **HTML.Prepend**病毒通过由网络浏览器下 载文档时存储于计算机中,此病毒会感染 破坏**HTML** 和**HTM**文档。
- 病毒是用**VBScript**语言编写,对**IE**浏览器 影响较大,而对**Netscape**浏览器几乎没有影 响。
- Τ **HTML.Prepend**病毒的主要传染途径是在 传送**HTML** 和**HTM**文档时进行传染。
- 病毒会检测当前**HTML** 或**HTM**文档所在路 径下其他**HTML** 和**HTM**文档是否已感染, 若没有感染则会对这些文档实施传染。
- 感 染 **HTML.Prepend** 病毒的 **HTML** 和 **HTM**文档只是在这些文档的前头加了一 段**VBScript**程序,使得对应**VBScript**语言 的浏览器只能播放病毒预定的画面。 Τ 清除该病毒很简单,只要把受感染路径下 所有**HTML** 和**HTM**文档调出,把这些文 档前段不应存在的**VBScript**程序删除即可
- 必须注意要对同路径下所有**HTML** 和 **HTM**文档作此操作,否则会自行再生。
- Ξ 作业**:1.**黑色星期五病毒、瀑布病毒、"扬基" 病毒它们在传染机制和引导机制上有何异同 点?
- Τ **2.**杀灭**HTML.Prepend**病毒应注意什么?为 什么
- Τ **3.PE**病毒是如何获得**API**函数地址的